# **The evolution of physical to digital archives: A systematic approach towards the Goldey-Beacom College image digitization process**

Russell Michalak, MLIS

Briana Daly, MLIS

ACRL Technical Services Interest Group Meeting

June 25, 2021

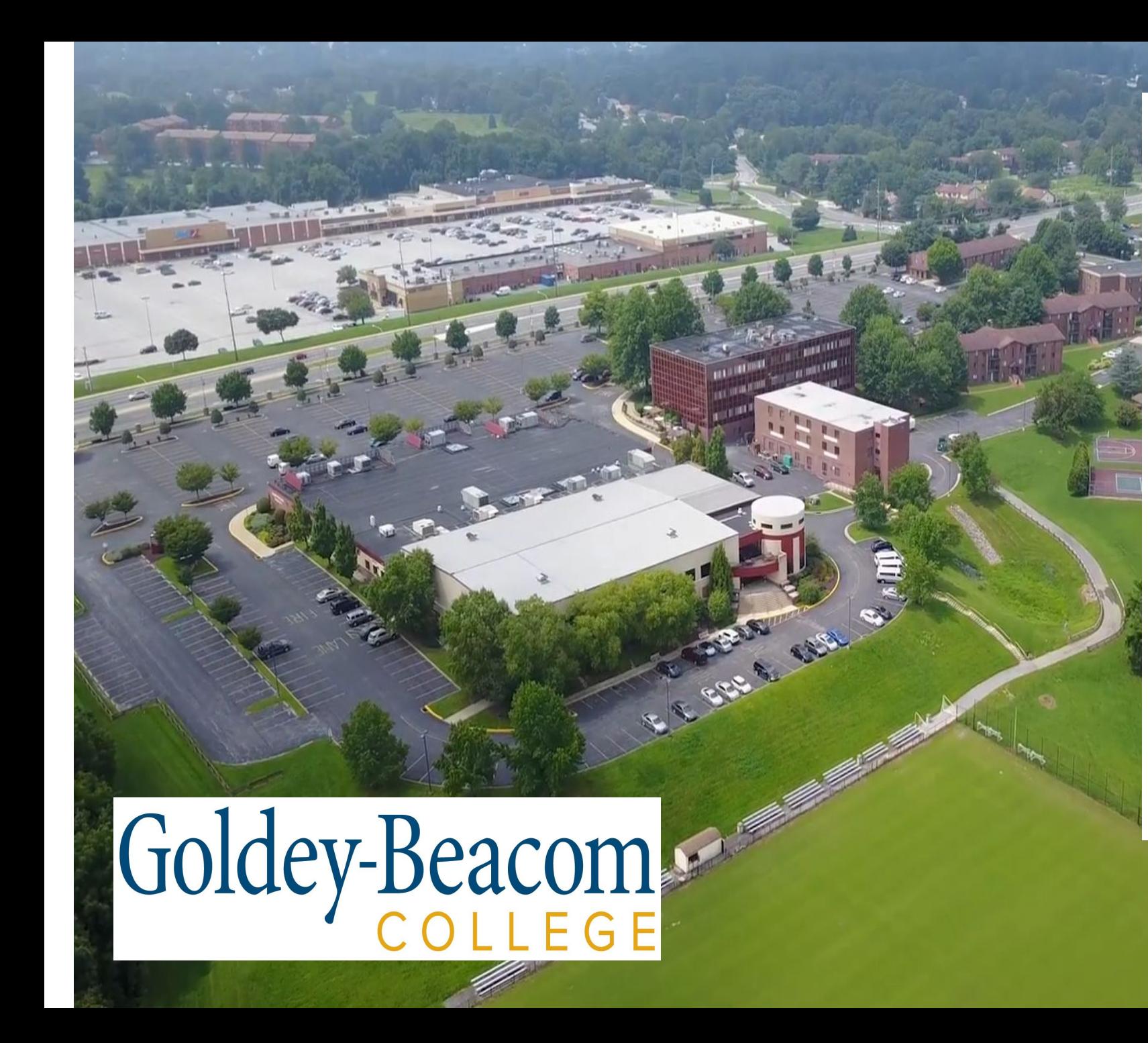

#### **AT A GLANCE**

Private, coeducational college offering programs in psychology, criminal justice, English, economics, and all areas of business.

#### Location

Located in beautiful Pike Creek Valley, a suburb of Wilmington, Delaware, with easy access to Philadelphia, Baltimore, New York and other major east coast cities. The city of Wilmington is a major industrial center in the Mid-Atlantic region and home of many Fortune 500 companies (e.g. Chemours and Bank of America).

1886 Founding Year

Degree Options

13 Sports Teams

24 Acre Campus

41

#### **Campus**

Twenty-four acres, consisting of four apartment-style residence halls, Fulmer Center (home to the academics, administration, and Campus Store), The Joseph West Jones Center (housing the library, gymnasium, fitness center, food service, and chapel), and athletics fields. VIEW THE CAMPUS MAP »

### **Goldey-Beacom College's History**

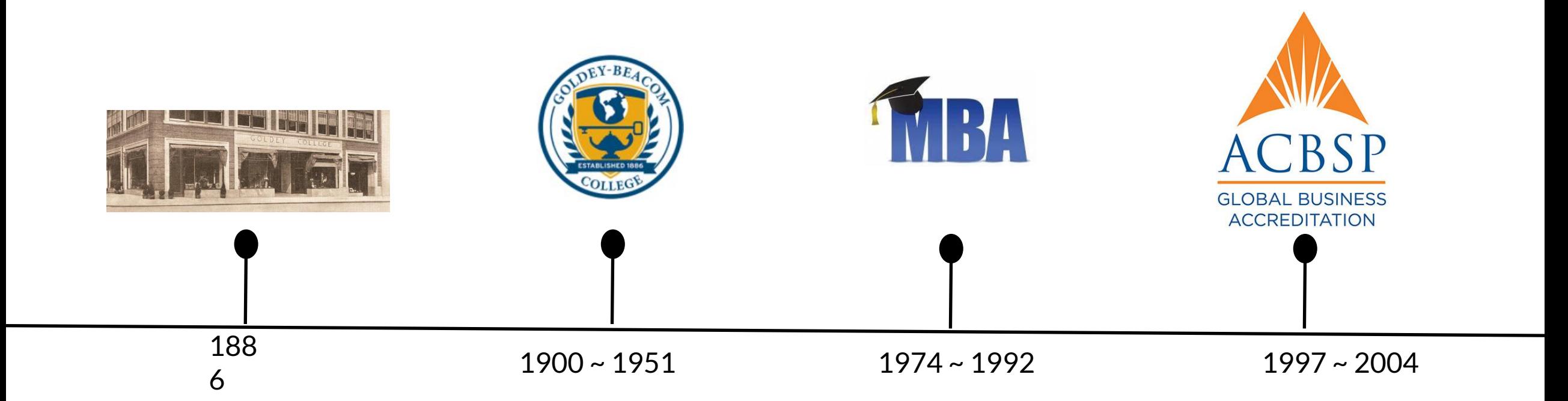

### **Goldey-Beacom College's History Continued**

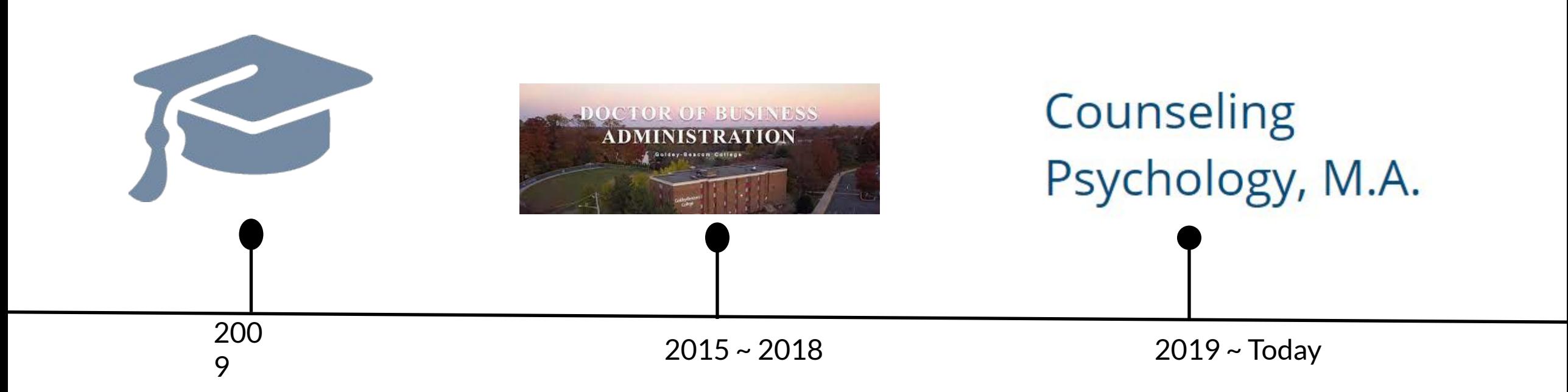

# **GBC Archives Landing Page: LibGuides**

#### GBC Digital Historical Archives: Home

#### **Welcome!**

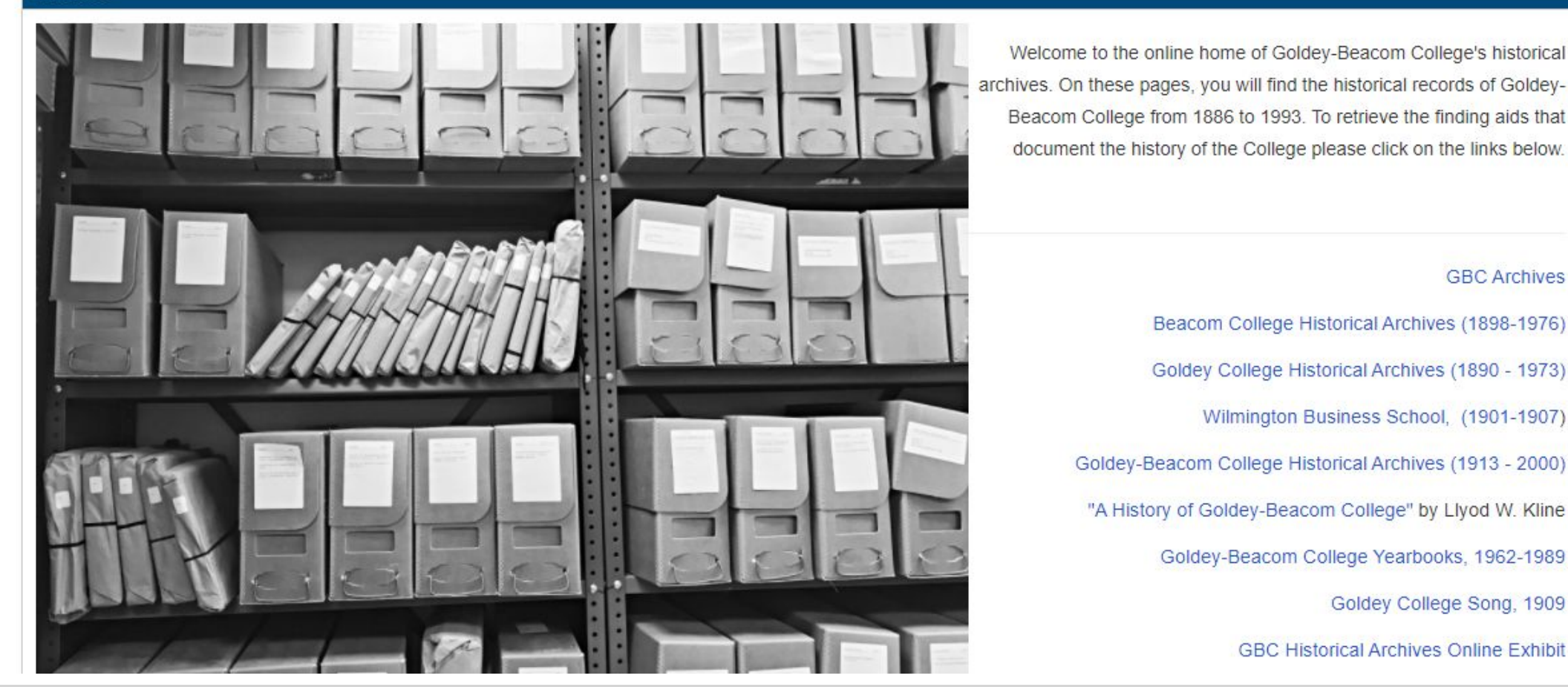

Search

Enter Search Words

# **Working with Bootcamp Students to Digitize** the Articles

#### Journal of Western Archives

Volume 10 | Issue 2

Article 4

2019

Building Community, Fostering Collaboration, and Engaging Bridge Program Students with a college's historical archives

**Russell Michalak** Goldey-Beacom College, michalr@gbc.edu

Monica D. T. Rysavy Goldey-Beacom College, rysavym@gbc.edu

Gregory C. Thompson University of Utah, greg.c.thompson@utah.edu

https://digitalcommons.usu.edu/westernarchives/vol10/iss2/4?utm\_source=digitalcommons.usu.edu%2Fwesternarchives%2Fvol10%2Fiss2%2F4&utm\_medium= PDF&utm campaign=PDFCoverPages

#### **COALE PRIMARY SOURCES Archives Unbound**

Q

Advanced

Search

Search...

**SHOWING RESULTS FOR** 

Manuscripts (32)

32 MANUSCRIPTS sort by: Relevance

**Collection: Goldey-Beacom College Historical Archives Applied Filters:** 

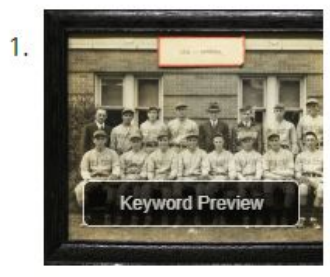

**Framed Photos** 

Source Library: Goldey Beacom College

1934 Manuscript

**Collection:** Goldey-Beacom College Historical Archives

# **Gale Primary<br>Sources**

**Keyword Preview**  $\label{eq:1} \begin{array}{lll} \text{S231} & & \\ \text{0.44-1} & & \text{0.58-10\%} & \text{0.58-10\%} & \text{0.58-10\%} & \text{0.58-10\%} \\ & & \text{0.58-10\%} & \text{0.58-10\%} & \text{0.58-10\%} & \text{0.58-10\%} & \text{0.58-10\%} \\ \text{0.58-10\%} & & \text{0.58-10\%} & \text{0.58-10\%} & \text{0.58-10\$  Middle States' Accreditation Correspondence and Reports 1976 Correspondence and Reports Re the Introduction of Bachelor De Source Library: Goldey Beacom College 1976-1986 Manuscript

**Collection:** Goldey-Beacom College Historical Archives

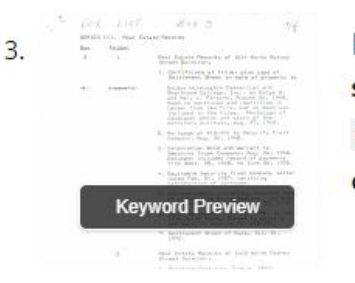

Real Estate Records, General Correspondence, Student Records

Source Library: Goldey Beacom College

August 26, 1948-July 21, 1972 Manuscript

**Collection:** Goldey-Beacom College Historical Archives

# **Detail of the GBC Historical Archives' Collections**

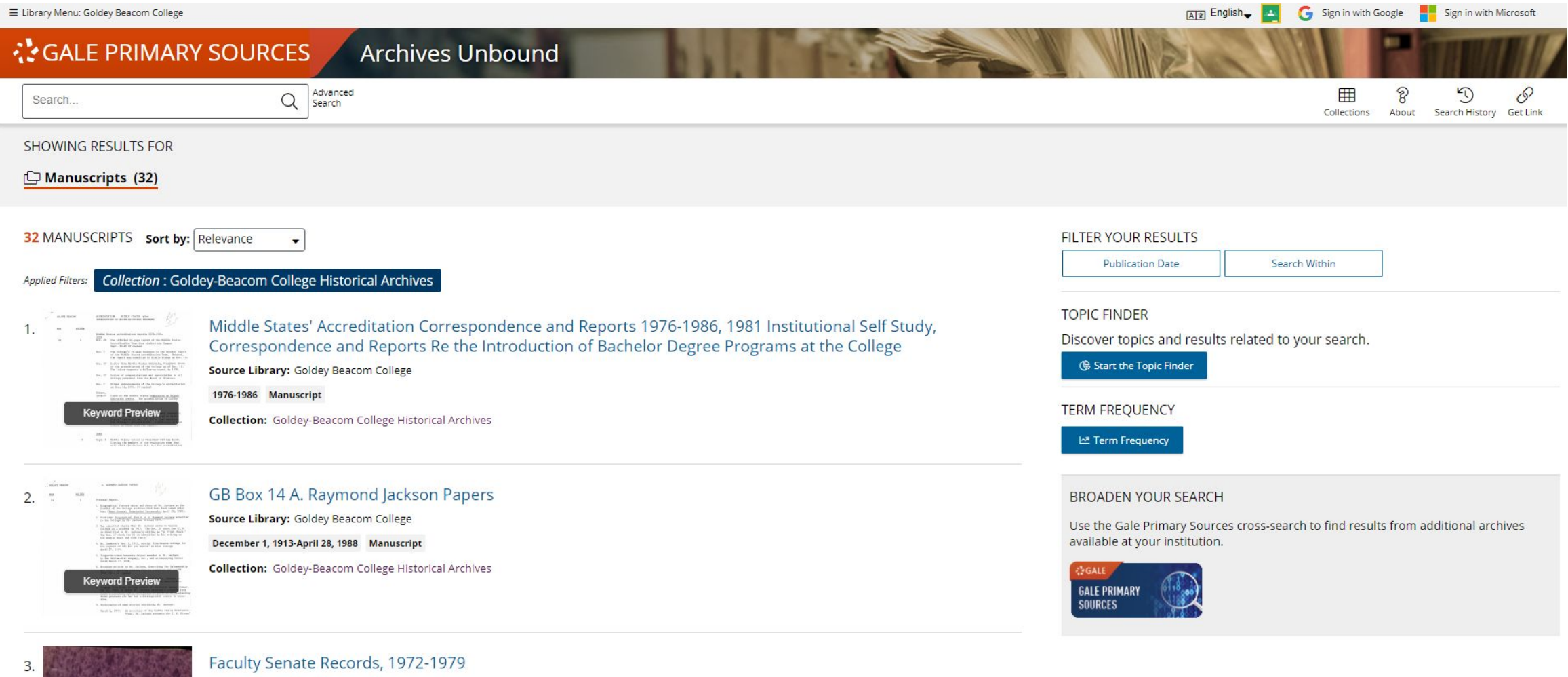

Source Library: Goldey Beacom College 1972-1979 Manuscript

 $\frac{\log(100\text{ mHz})}{101\times10}$ 

**Keyword Preview** 

**Collection:** Goldey-Beacom College Historical Archives

### **Adam Mathew's Quartex**

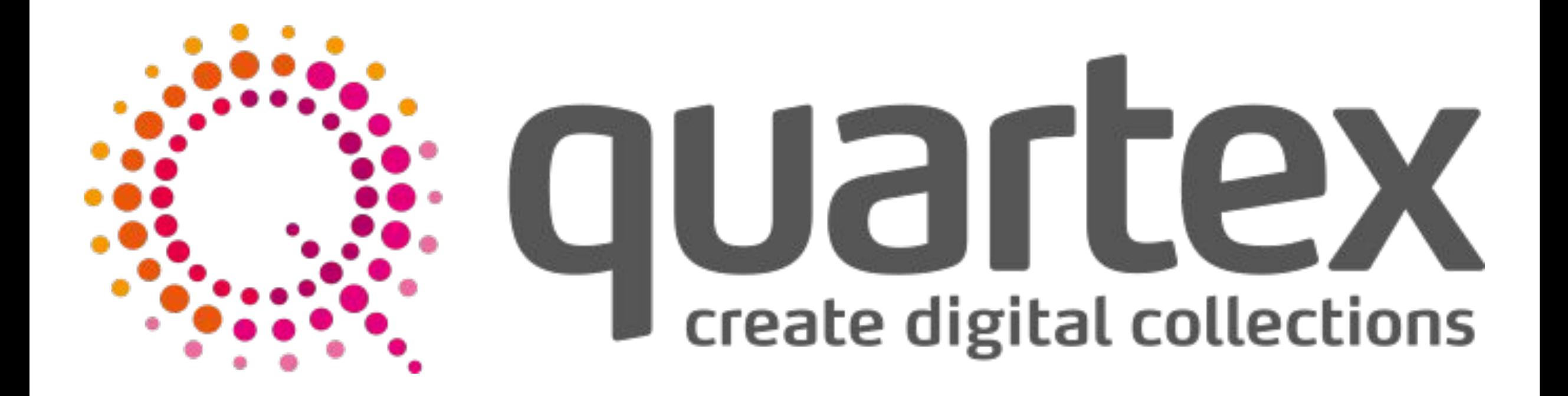

# **External Hard Drive Content**

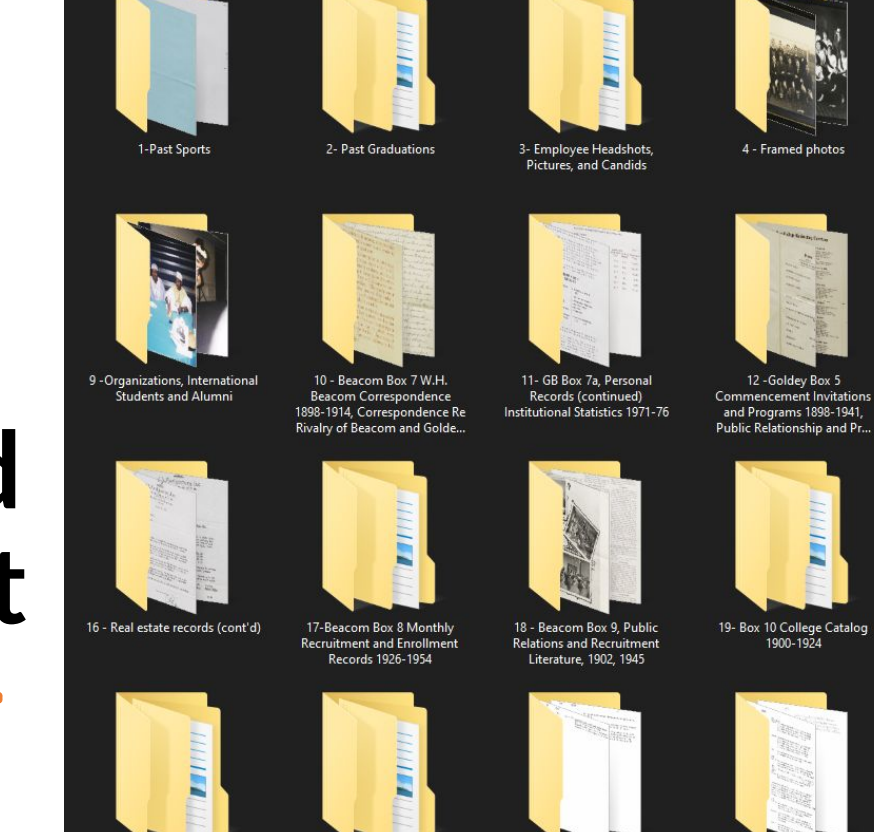

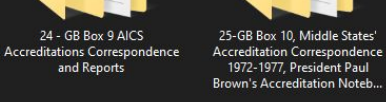

and Reports

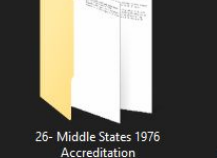

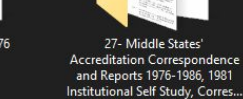

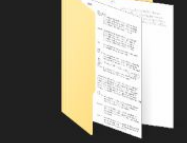

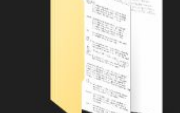

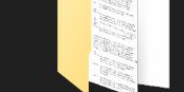

27- Middle States'

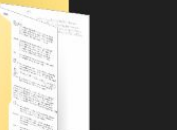

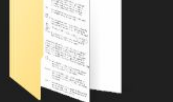

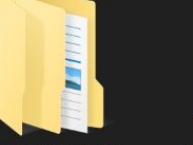

5- Wilmington Business School

Box 1

13 - Goldey Box 6, College<br>Catalogs 1887-1908

20- College Catalogs 1925-1939

1972-1979

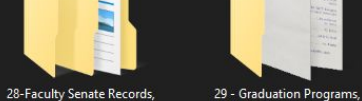

6-Business Training Center, Old

Documents, GBC Promotional

Catalogs, Mr. Baldt President

E

14-Goldey Box 7, College

Catalogs 1909-51

21 - Beacom Box 12, College

Catalogs 1940-1951, W.H.

Beacom, Miscellany

1953-1993

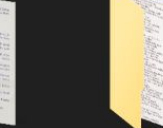

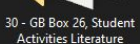

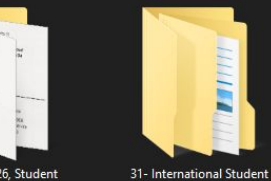

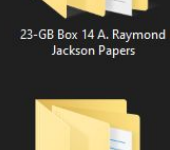

**TEA** 

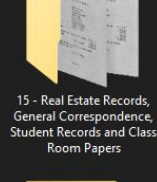

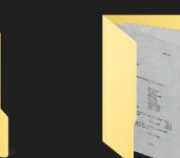

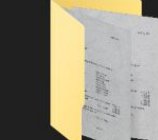

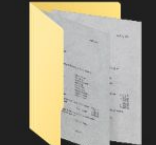

8 - Reflections

 $\mathbf{E}$ 

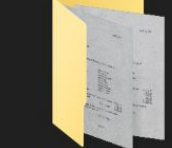

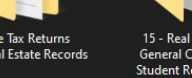

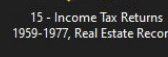

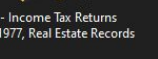

1959-1977, Real Estate Records

7 - Sororities and Fraternities

Dances and Pageants

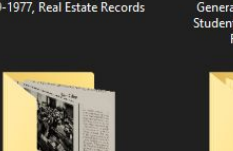

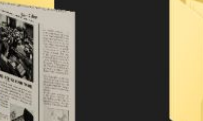

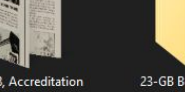

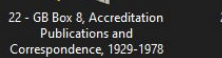

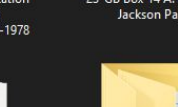

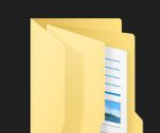

**Association Journal** 

### **Software**

#### Notion

#### Microsoft Word

**IrfanView** 

#### Quartex Uploader

#### **Archive Folder Names**

 $\boxplus$  Still Need to Download for External Hardrive  $\vee$ 

Properties Filter Sort Q Search .

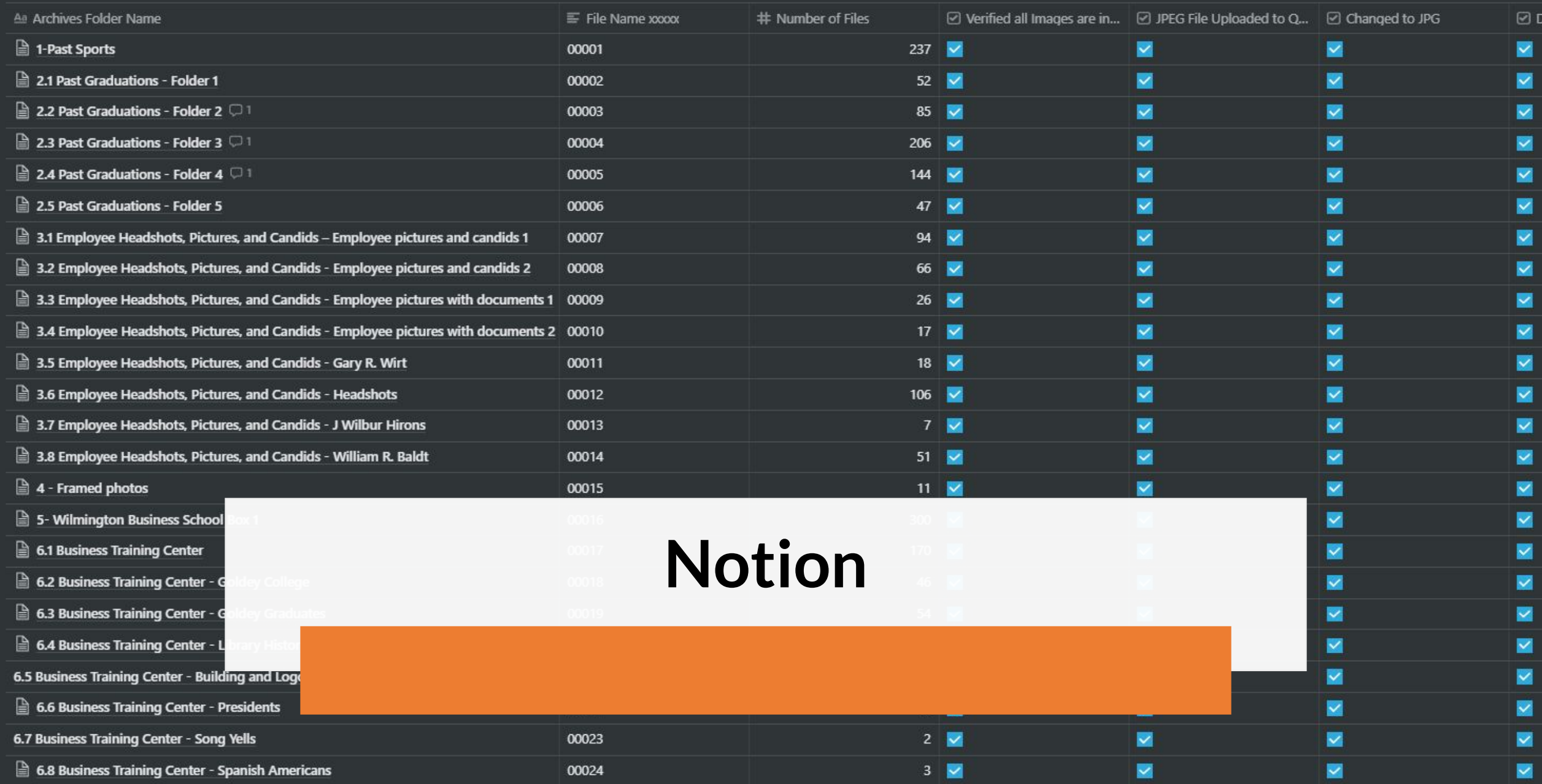

### **File Names**

- 1. Open the folder you converted the images for.
- 2. Use the keyboard shortcut "Ctrl" + "a" to select all of the images in that folder.
- 3. Right click on the first image in the folder and rename it to the following format: xxxxx, i.e., 00002. The images will rename to 00002 (1), 00002 (2), 00002 (3) …… 00002 (267). The number in the parentheses represents the original image number from the second folder.

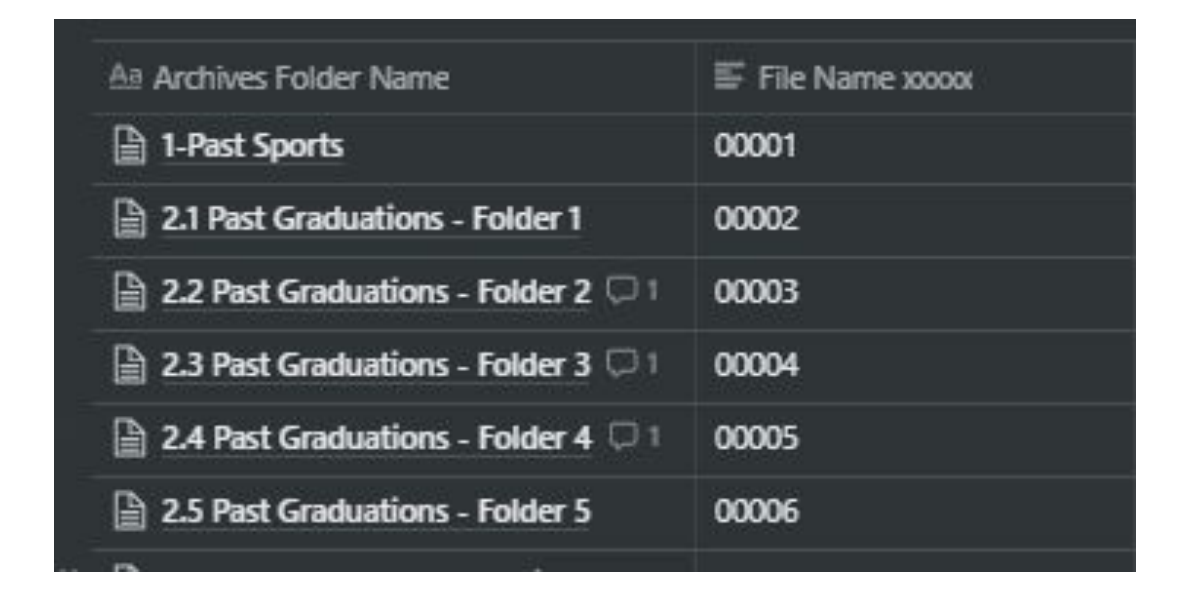

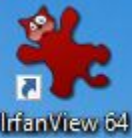

# **IrfanView**

<https://www.irfanview.com/>

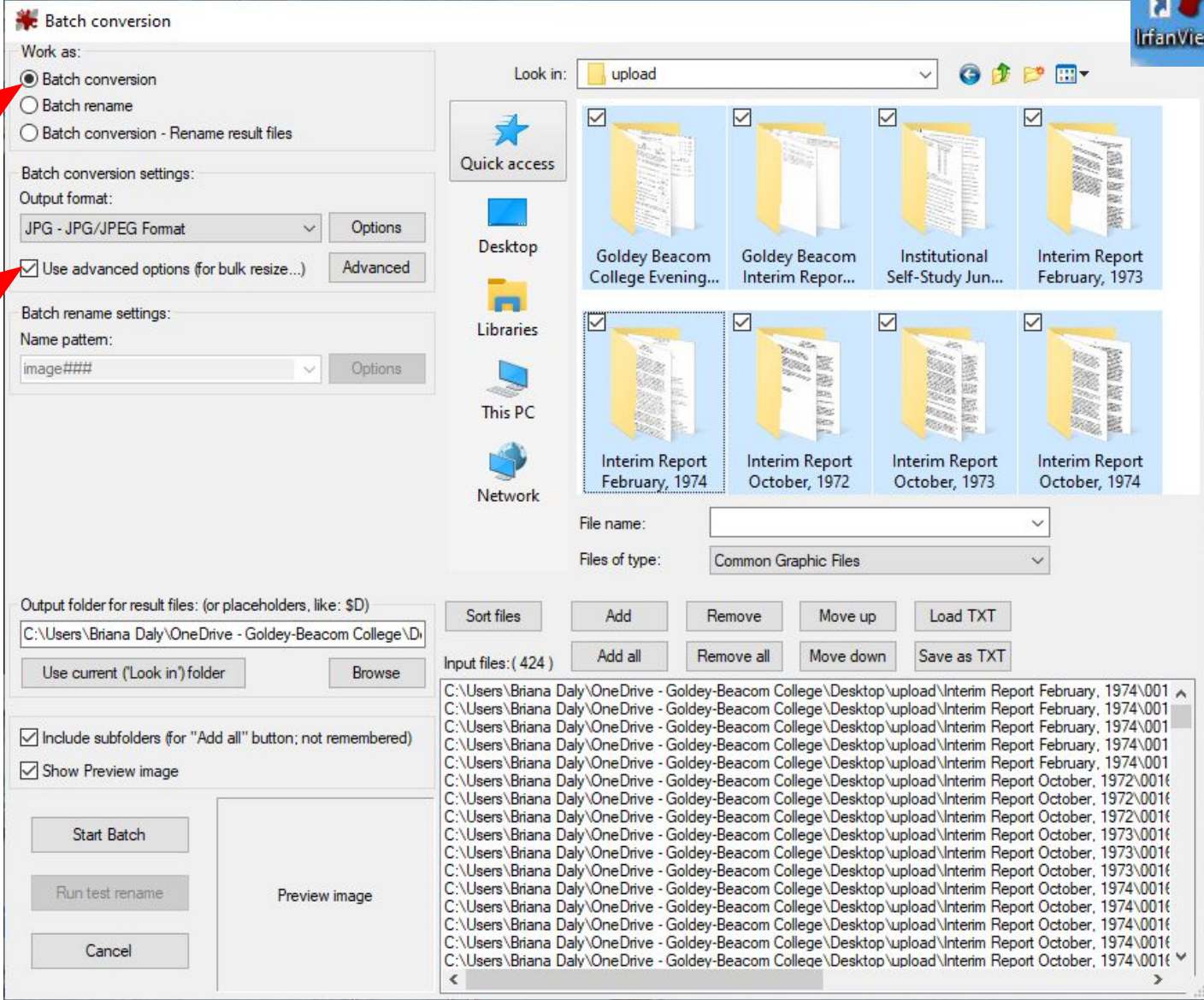

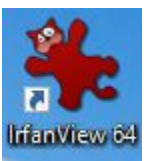

# **File Size**

<https://www.irfanview.com/>

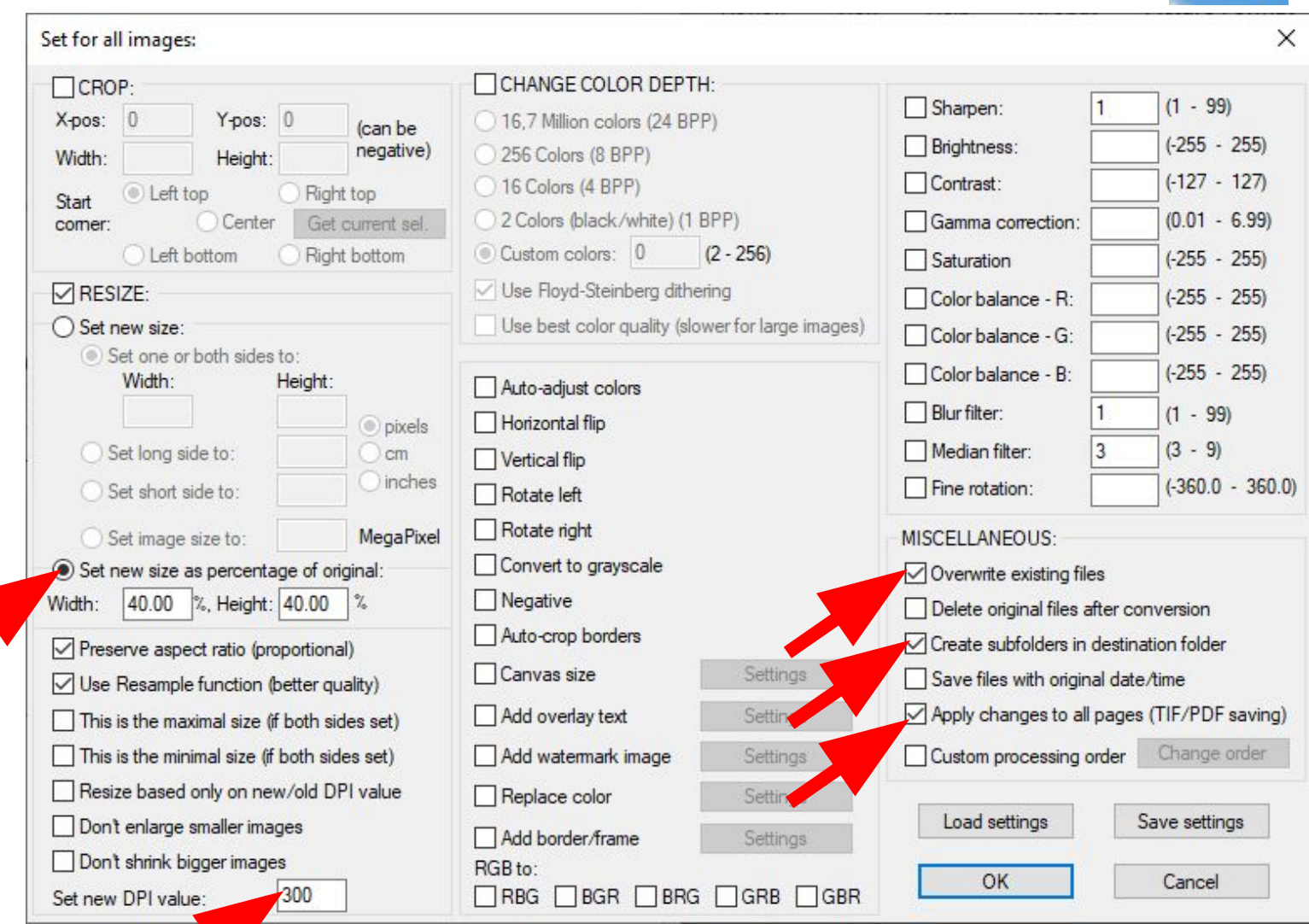

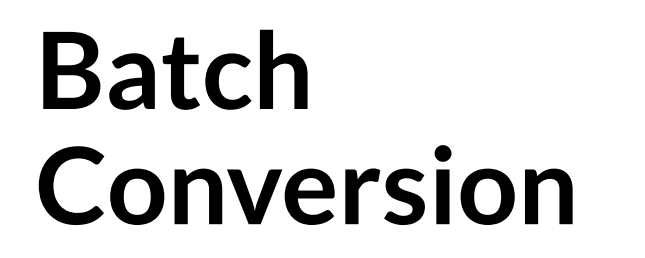

#### **Batch conversion lifanView 6** Work as: ● ■■  $\bullet$ Look in: upload  $\checkmark$ **Batch conversion**  $O$  Batch rename  $\triangledown$  $\triangledown$  $\triangledown$ ☑ 矛 ◯ Batch conversion - Rename result files Quick access Batch conversion settings: 图图显线图 Output format: JPG - JPG/JPEG Format Options  $\checkmark$ Desktop Goldey Beacom Goldey Beacom Institutional Interim Report Use advanced options (for bulk resize...) Advanced Self-Study Jun... College Evening... Interim Repor... February, 1973 m Batch rename settings: ☑ ☑  $\triangledown$ M Libraries Name pattern: image### Options 图象图 This PC Interim Report Interim Report Interim Report Interim Report February, 1974 October, 1974 October, 1972 October, 1973 Network File name:  $\checkmark$ Files of type: Common Graphic Files Output folder for result files: (or placeholders, like: \$D) Sort files Add Remove Move up Load TXT C:\Users\Briana Daly\OneDrive - Goldey-Beacom College\Di Add all Remove all Move down Save as TXT Input files: (424) Browse Use current ('Look in') folder C:\Users\Briana Daly\OneDrive - Goldey-Beacom College\Desktop\upload\Interim Report February, 1974\001 A C:\Users\Briana Daly\OneDrive - Goldey-Beacom College\Desktop\upload\Interim Report February, 1974\001 C:\Users\Briana Daly\OneDrive - Goldey-Beacom College\Desktop\upload\Interim Report February, 1974\001  $\nabla$  include subfolders for "Add" : not remembered) C:\Users\Briana Daly\OneDrive - Goldey-Beacom College\Desktop\upload\Interim Report February, 1974\001 C:\Users\Briana Daly\OneDrive - Goldey-Beacom College\Desktop\upload\Interim Report February, 1974\001 Show Preview image C:\Users\Briana Daly\OneDrive - Goldey-Beacom College\Desktop\upload\Interim Report October, 1972\0016 C:\Users\Briana Daly\OneDrive - Goldey-Beacom College\Desktop\upload\Interim Report October, 1972\0016 C:\Users\Briana Daly\OneDrive - Goldey-Beacom College\Desktop\upload\Interim Report October, 1972\0016 C:\Users\Briana Daly\OneDrive - Goldey-Beacom College\Desktop\upload\Interim Report October, 1973\0016 Start Batch C:\Users\Briana Daly\OneDrive - Goldey-Beacom College\Desktop\upload\Interim Report October, 1973\001{ C:\Users\Briana Daly\OneDrive - Goldey-Beacom College\Desktop\upload\Interim Report October, 1973\0016 C:\Users\Briana Daly\OneDrive - Goldey-Beacom College\Desktop\upload\Interim Report October, 1974\001{ Run test rename Preview image C:\Users\Briana Daly\OneDrive - Goldey-Beacom College\Desktop\upload\Interim Report October, 1974\0016 C:\Users\Briana Daly\OneDrive - Goldey-Beacom College\Desktop\upload\Interim Report October, 1974\0016 C:\Users\Briana Daly\OneDrive - Goldey-Beacom College\Desktop\upload\Interim Report October, 1974\001( Cancel C:\Users\Briana Daly\OneDrive - Goldey-Beacom College\Desktop\upload\Interim Report October, 1974\001{ Y  $\epsilon$  $\rightarrow$

#### <https://www.irfanview.com/>

# **Collections**

- Beacom College
- Business Training Center
- College Catalogs
- Goldey College
- Goldey-Beacom College
- Goldey-Beacom College Sports
- Graduations
- Income Tax Returns
- Institutional Advancement
- International Student Association Journals
- Student Organizations
- Wilmington Business College

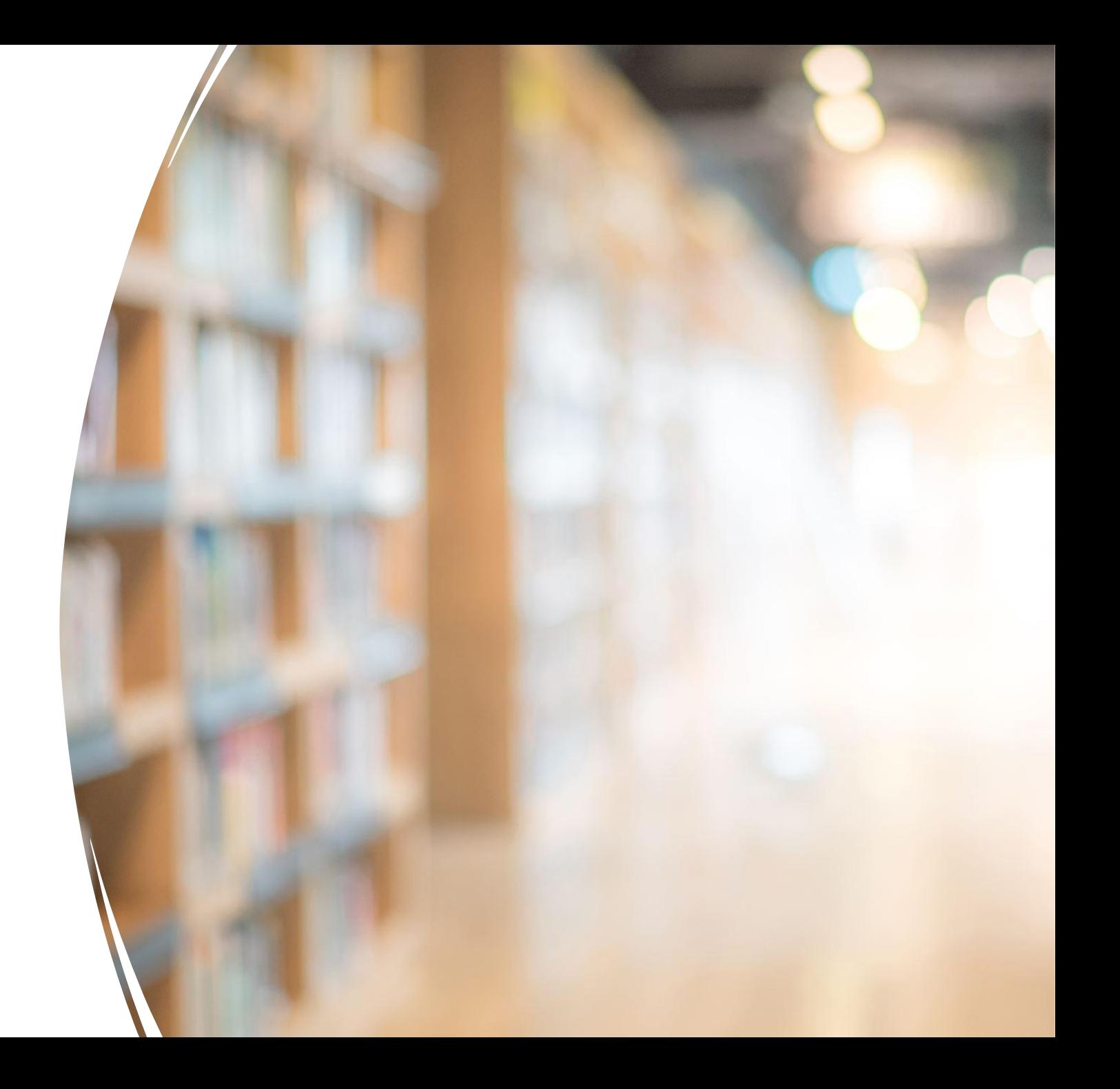

# **Quartex Uploader**

- 1. Select **Assets** as the type of content.
- 2. Select the **collection** you would like to upload to.
- 3. Click the **Browse**  folder option to start uploading assets.

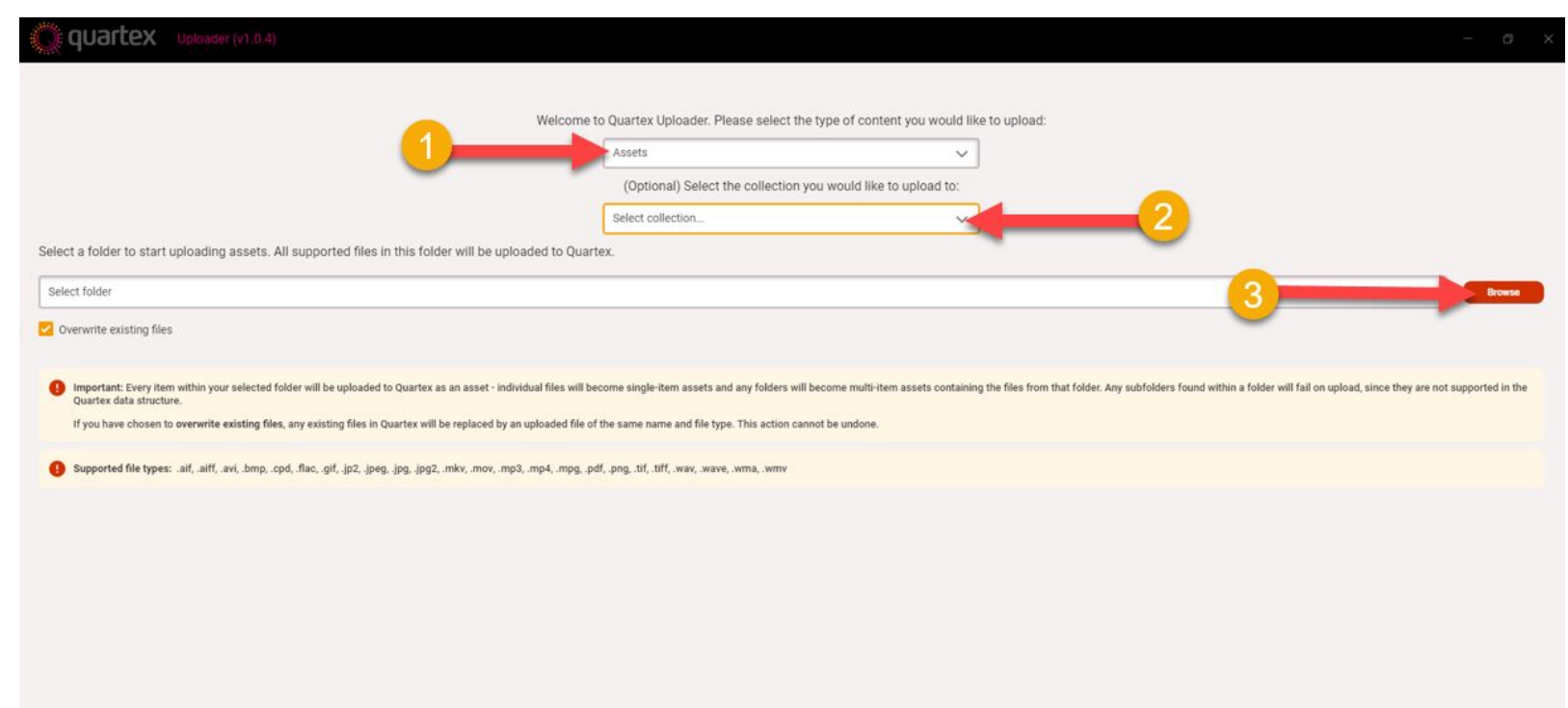

# **Uploading Completed**

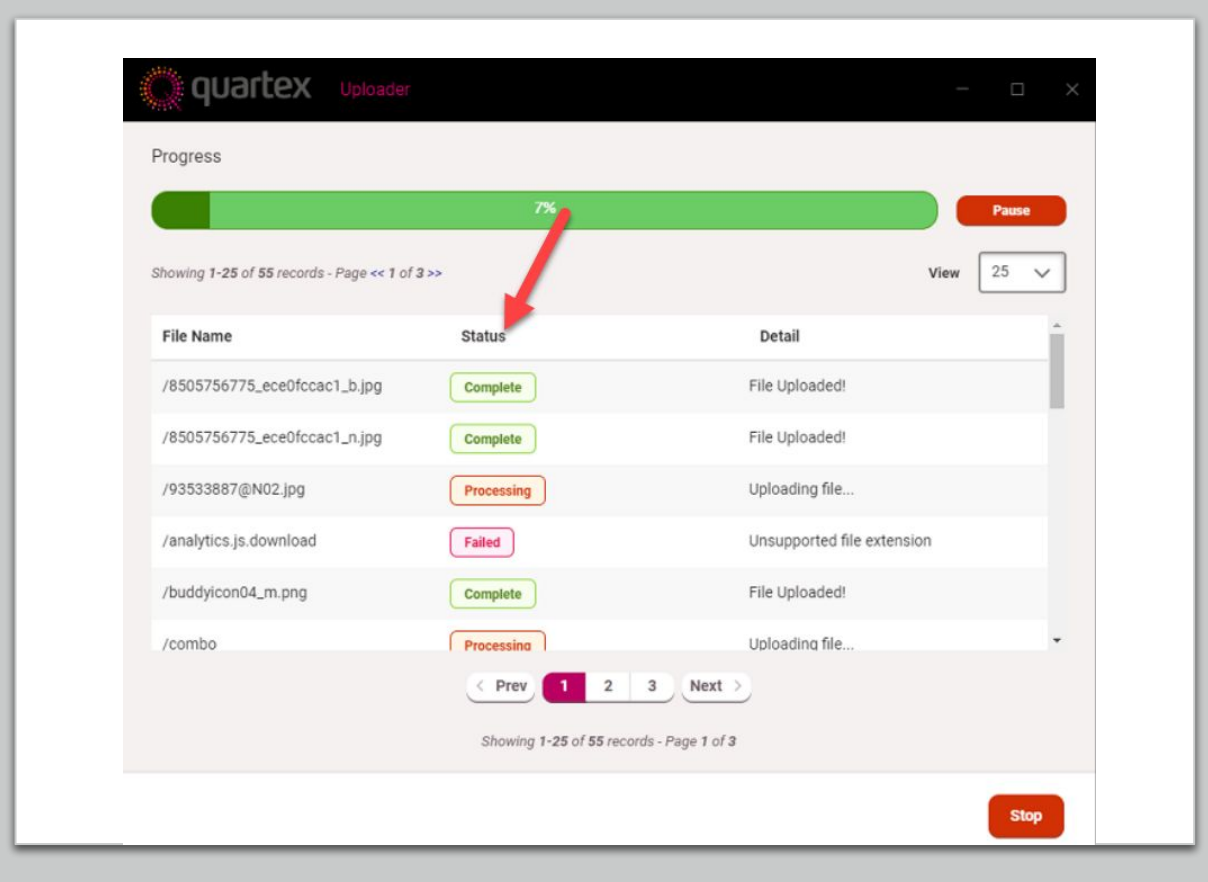

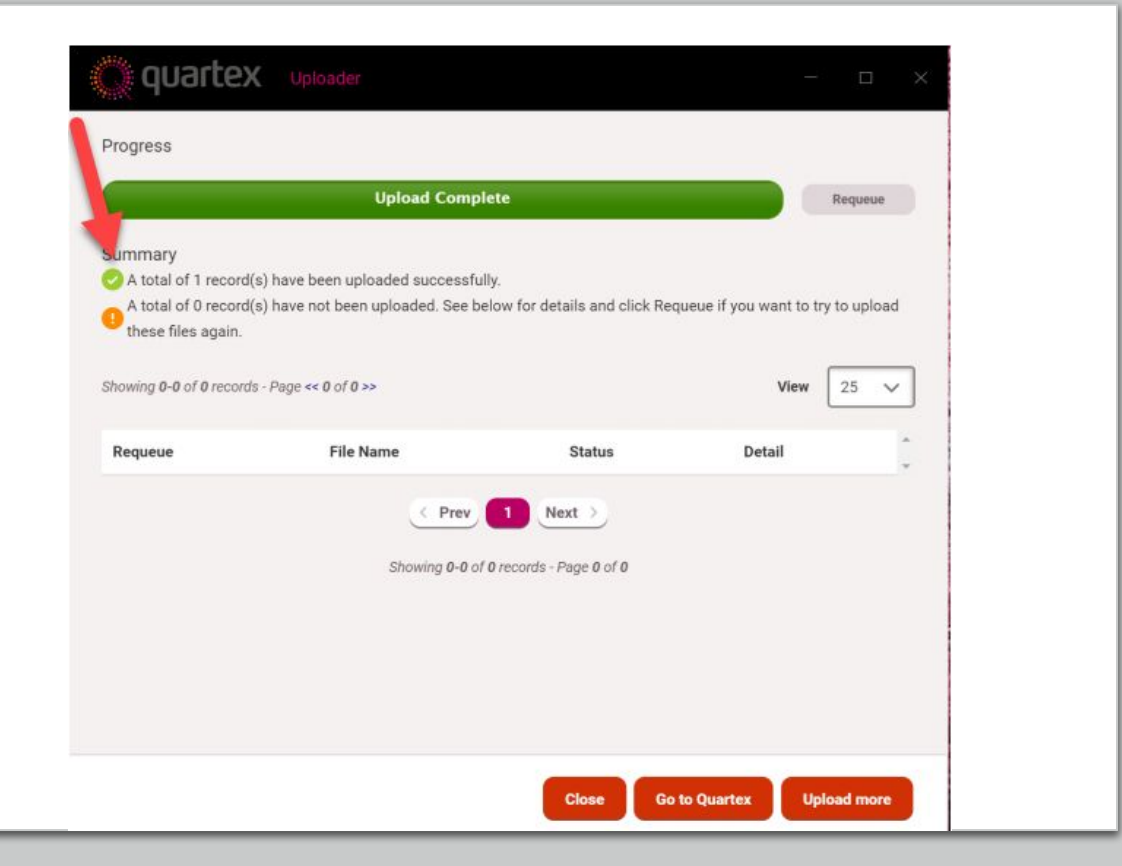

## **Data for Selected Content**

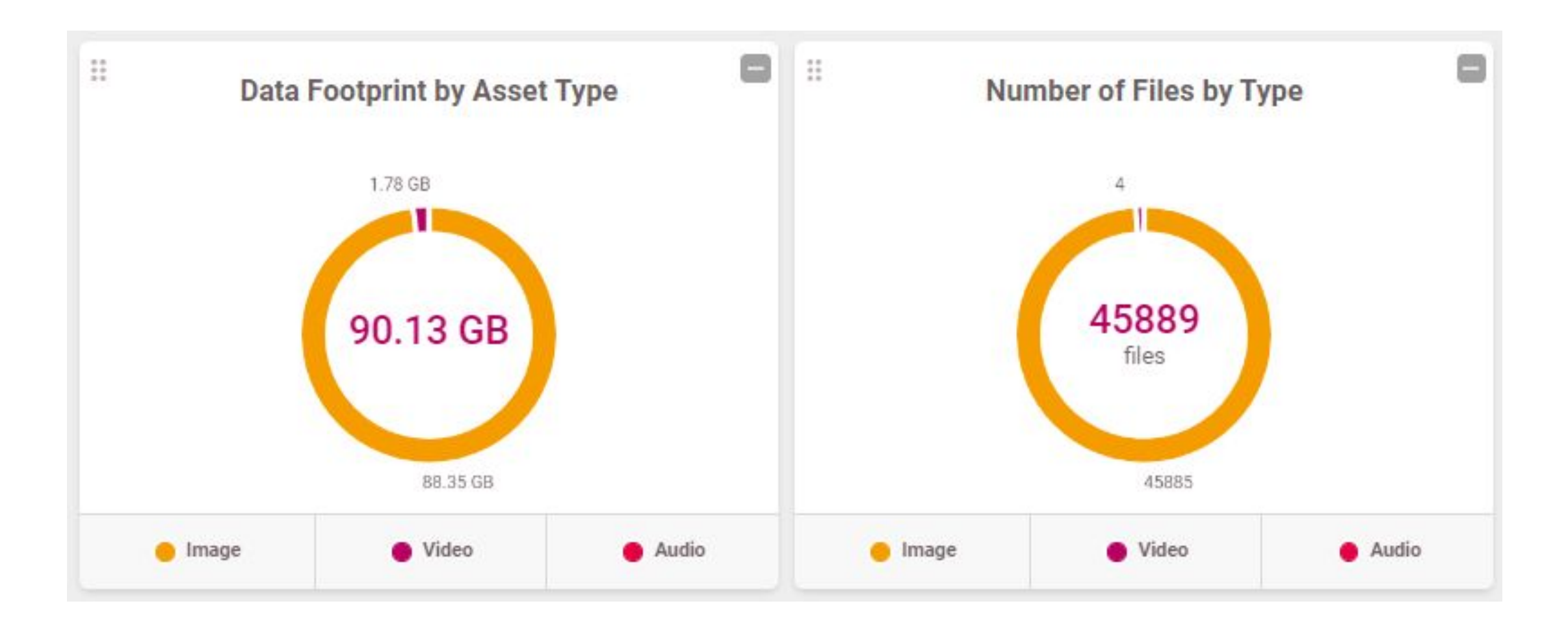

#### **Best Practices**

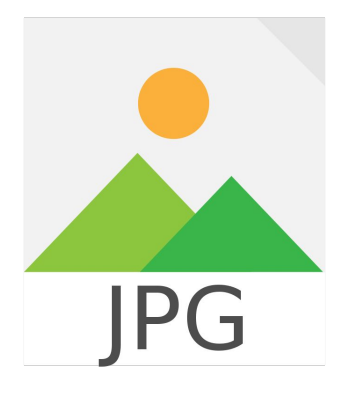

[This Photo](https://commons.m.wikimedia.org/wiki/File:JPG_or_JPEG_File_Format_Image_Flat_Icon_Vector.svg) by Unknown Author is licensed under [CC BY-SA](https://creativecommons.org/licenses/by-sa/3.0/)

- JPEG images = 300 dpi
- Keep a running document with a list of the files and folder names

#### 1-Past Sports

· 2014-15 Goldey-Beacom College Winter Spring Athletics Banquet

 $00001(1) - 00001(6)$ 

- · Thursday, April 20, 2010 News Journal
- $00001(7) 00001(10)$
- $00001(29) 00001(32)$

 $00001(29) - 00001(32)$ 

• January 22, 1951 Alpha Beta Sorority

00001 (33) - 00001 (38)

· 1951-1952 Basketball Season

 $00001(44) - 00001(45)$ 

### **Lessons Learned**

- Compound objects need to be created prior to upload.
- Folder structures
- File name character length
- Alphanumeric sorting
- PDF documents cannot be uploaded with a compound object
- PDFs will transition to .jpeg files automatically

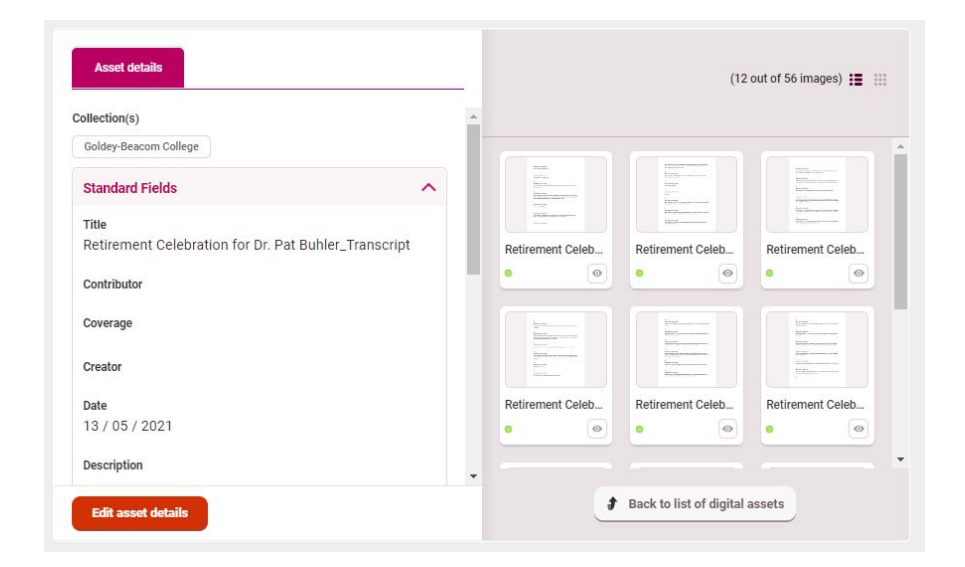

# **What's next?**

- Import more historical archives
- Improve metadata
- Identify the people in the images
- Run OCR

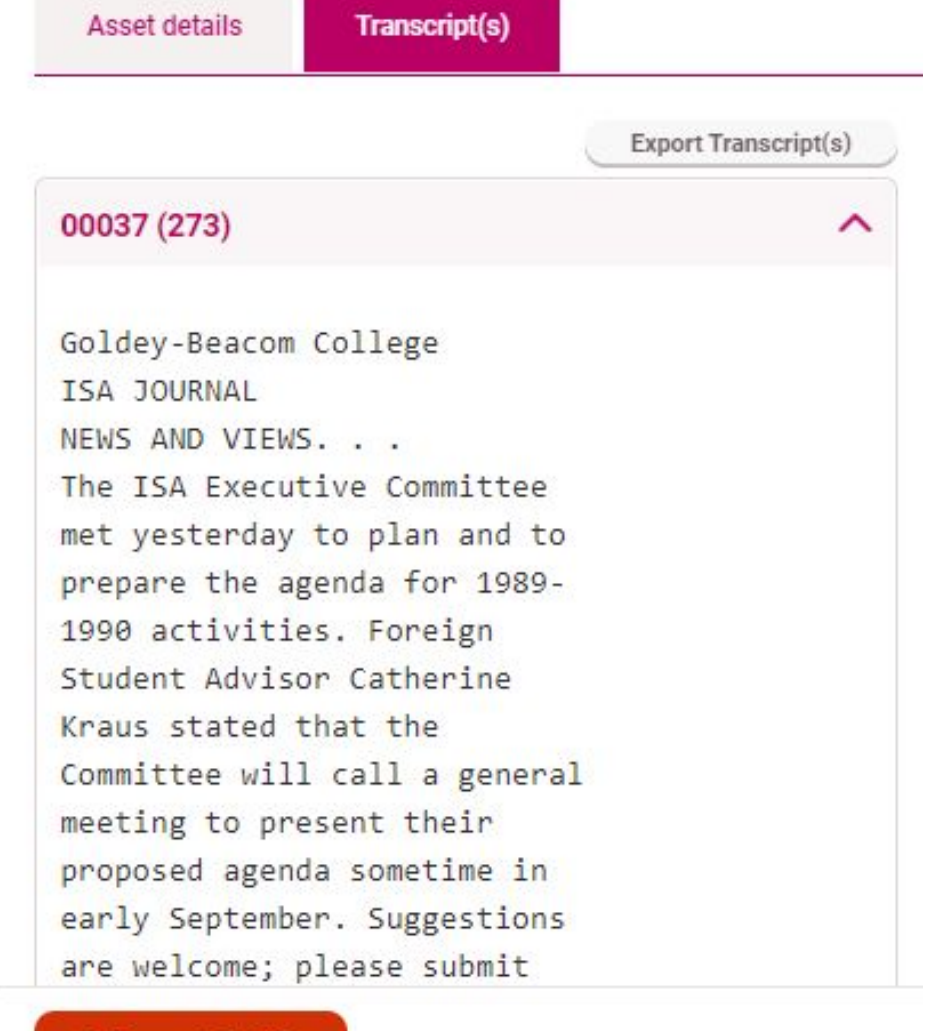

**Edit asset details** 

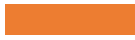

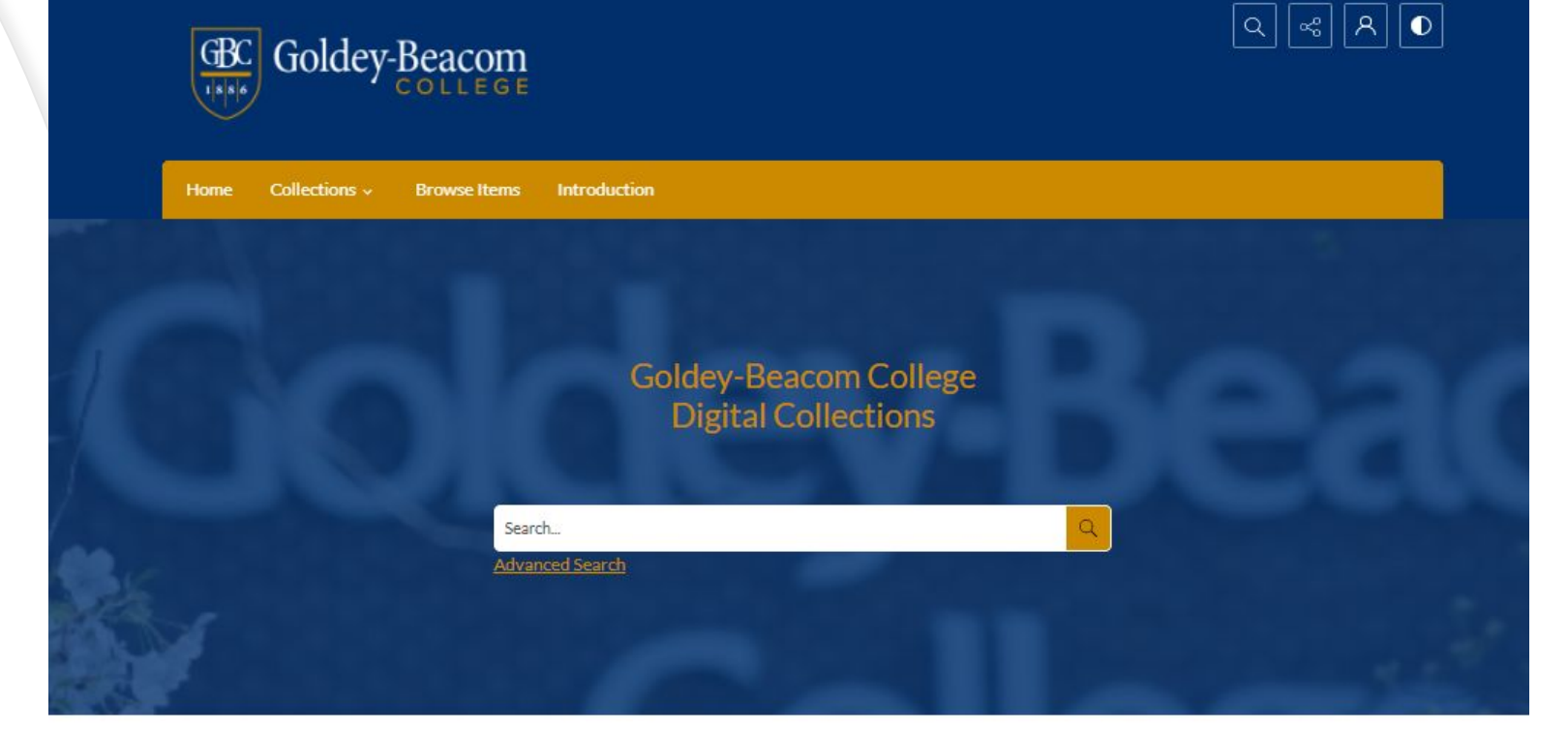

#### **Public Site**

#### About our collections

This collection includes photographs, ledgers, papers, and ephemera related to the history of Goldey-Beacom College since 1886.

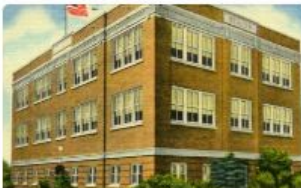

**Wilmington Commercial** College

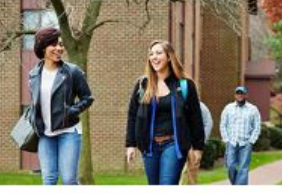

This collection includes photographs, ledgers, papers, and ephemera related to Goldey College.

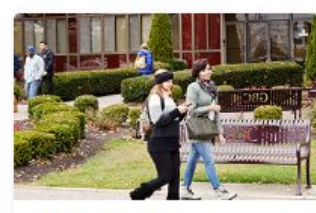

#### **Beacom College**

This collection includes photographs, ledgers, papers, and ephemera related to Beacom College.

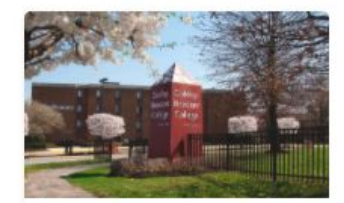

Goldey-Beacom College

This collection includes photographs, ledgers, papers, and ephemera related to Goldey-Beacom College.

This collection includes photographs, ledgers, papers, and ephemera related to the Wilmington Commercial College.

**Goldey College** 

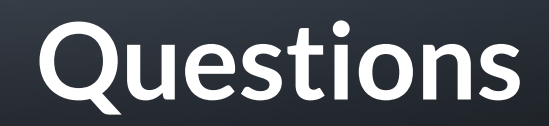

# **Contact Information**

#### **Goldey-Beacom College**

Russell Michalak, MLIS ([michalr@gbc.edu](mailto:michalr@gbc.edu)) & Briana Daly, MLIS [\(dalybm@gbc.edu\)](mailto:dalybm@gbc.edu)

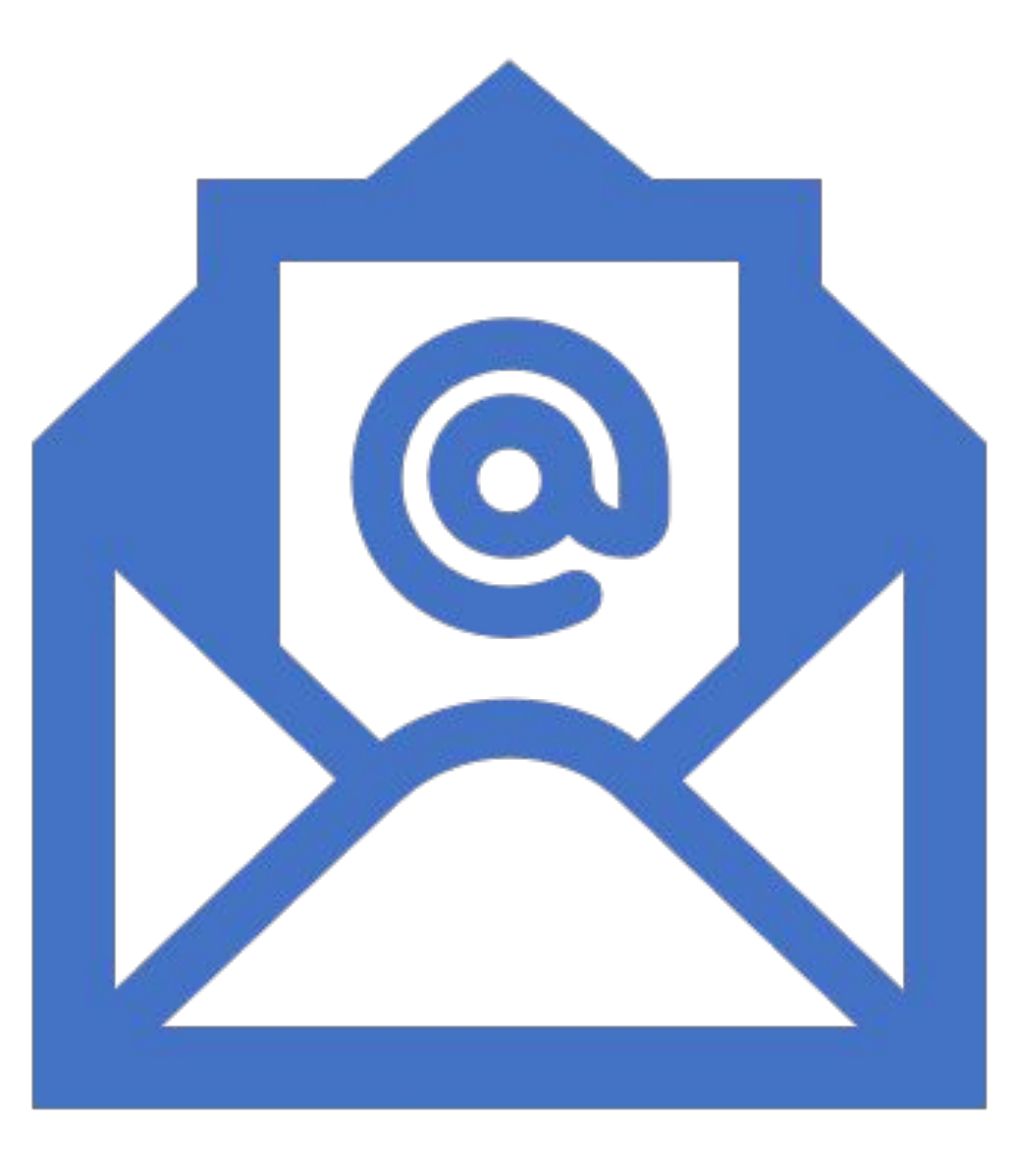